## Как все это работает.

- Сервер раздает ihab'ы и hwnd индексы ниток и окон.
- Окна получают сообщения.
- Сообщения получаются либо из очередей, привязанных к ihab, либо напрямую. • есле они send из той же нитки, либо ненапрямую, но без помещения вочередь,
	- если они send из другой нитки процесса. Ненапрямую значит оно вызывает процедуру
- окна внутри WinGetMsg.
- Если сообщение посылается другому процессу, оно посылается через сервер.
- Если send то ждется, если post, то пихается в очередь процесса, опять-таки внутрях WinGetMsg

Сервер по запросу клиента F CMD GET IHAB выдает свободный ihab, и clientId

## Как писать программы:

• Берется исходник для РМ. Исправляются инклуды с os2.h на F OS2.hpp

и дефайны с INCL DOS, INCL WIN на F INCL DOS, F INCL WIN добавляется #include "PM FPM.h" и добавляем в проект клиентские библиотеки FreePM.

## Обратная совместимость.

• Чтоб программа для FreePM могла работать под РМ и чтоб не менять все вызовы

F xxx на WinXXX или GpiXXX добавляем в проект файл \FreePM\lib\PMcompat\PM api.cpp

From: https://www.osfree.org/doku/ - osFree wiki

Permanent link: https://www.osfree.org/doku/doku.php?id=ru:docs:os2:freepm:workflow

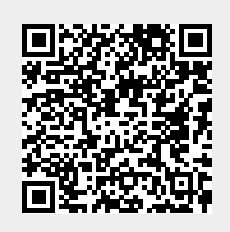

Last update: 2014/05/09 22:15